# **Solinas**

## **General Usage Instructions:**

Fabrication shops and construction detailing teams receive piping design data from Design teams in order to produce fabrication spool drawings and marked installation drawings.

Solinas allows draftsmen to read design piping data, select spool break points, and produce fabrication and installation marked-up drawings. These drawings are complimented with material and weld data.

#### **Commands:**

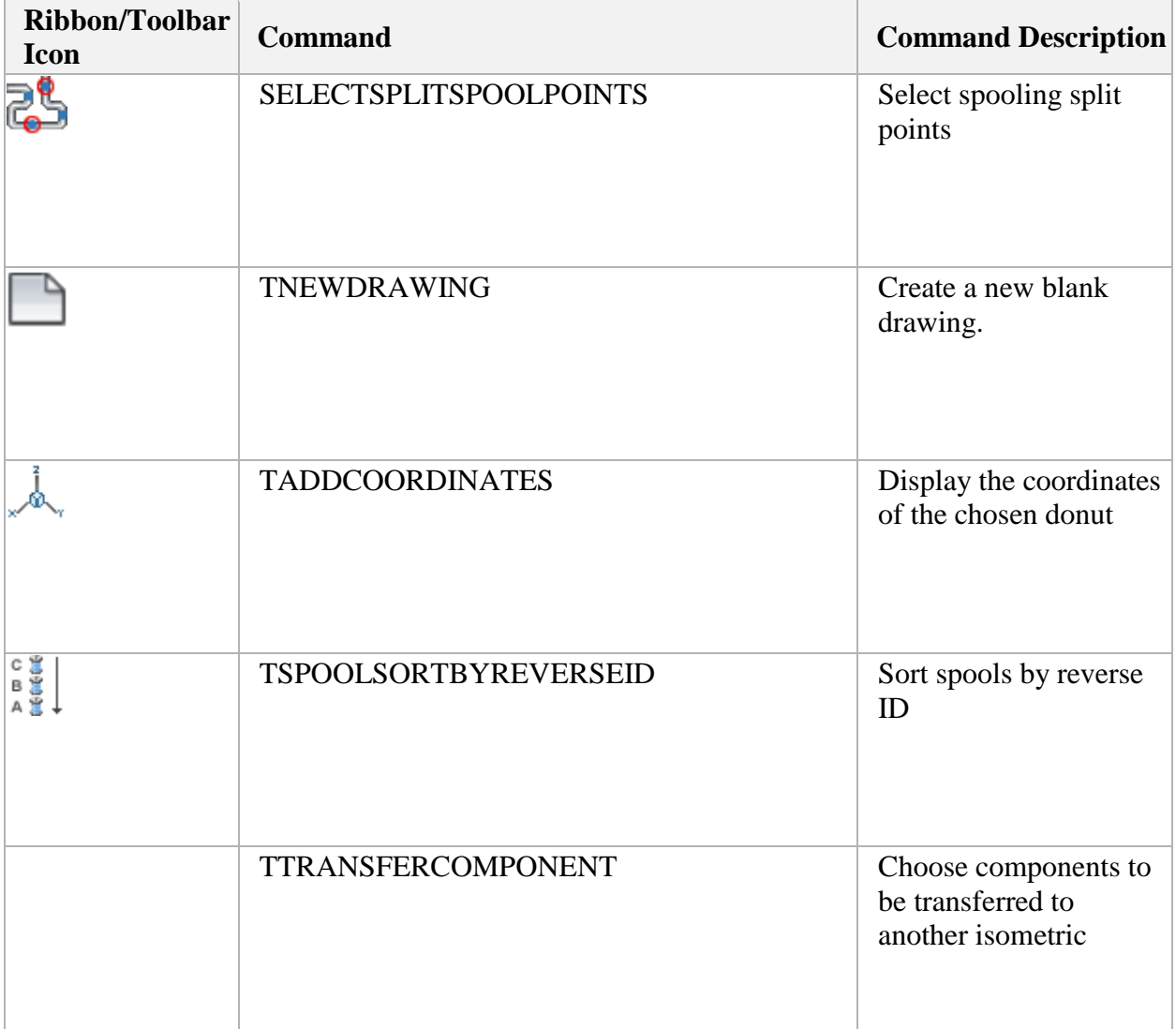

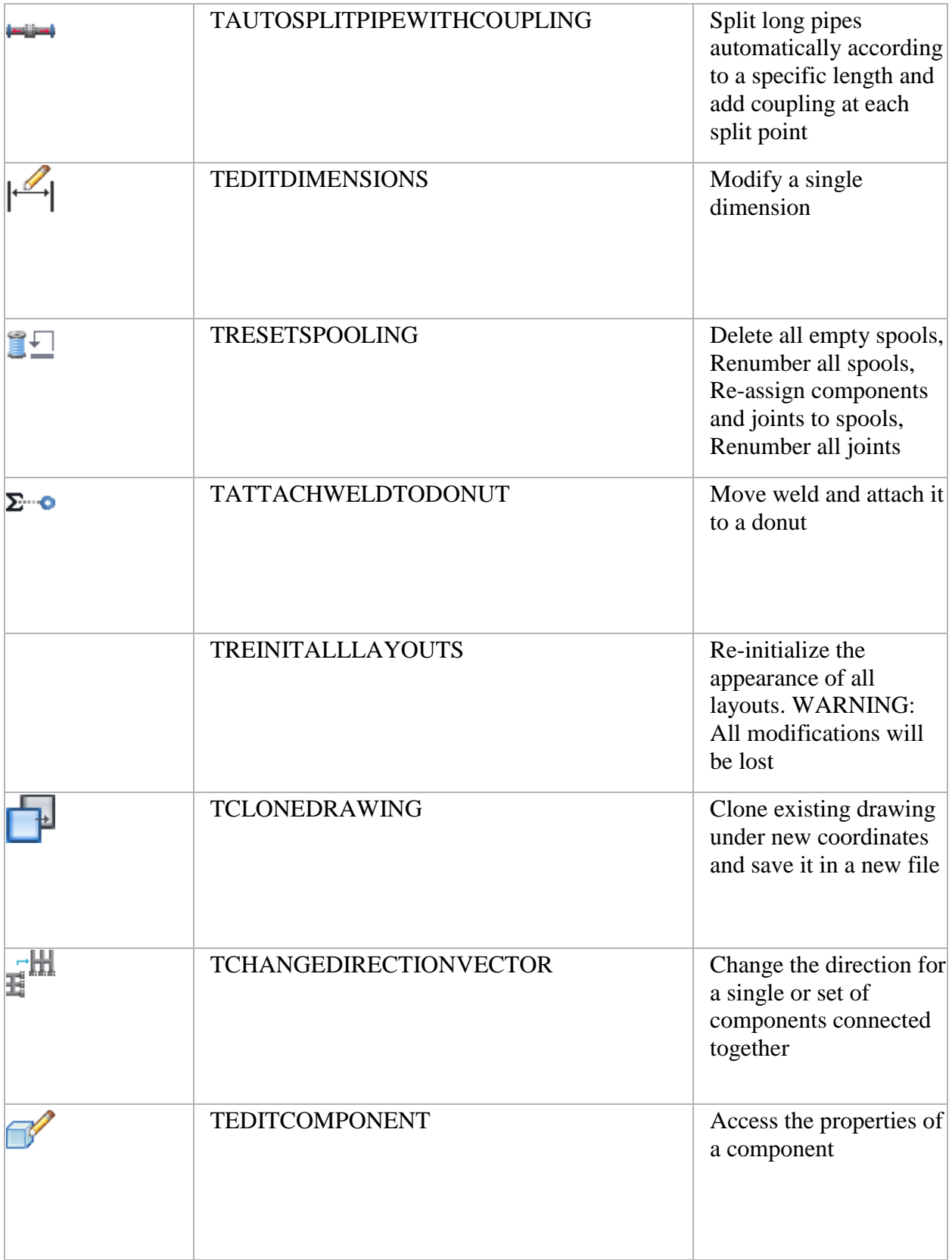

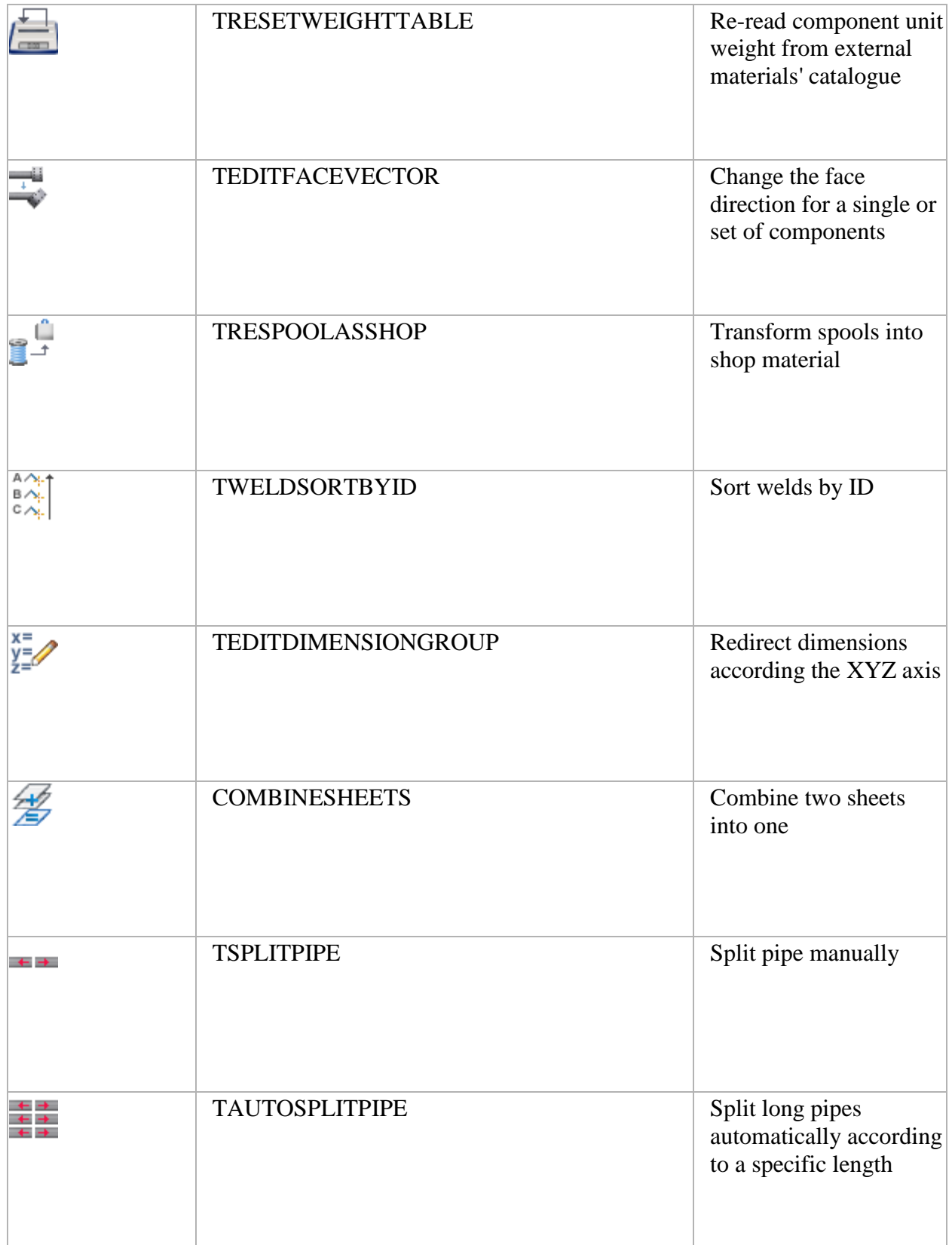

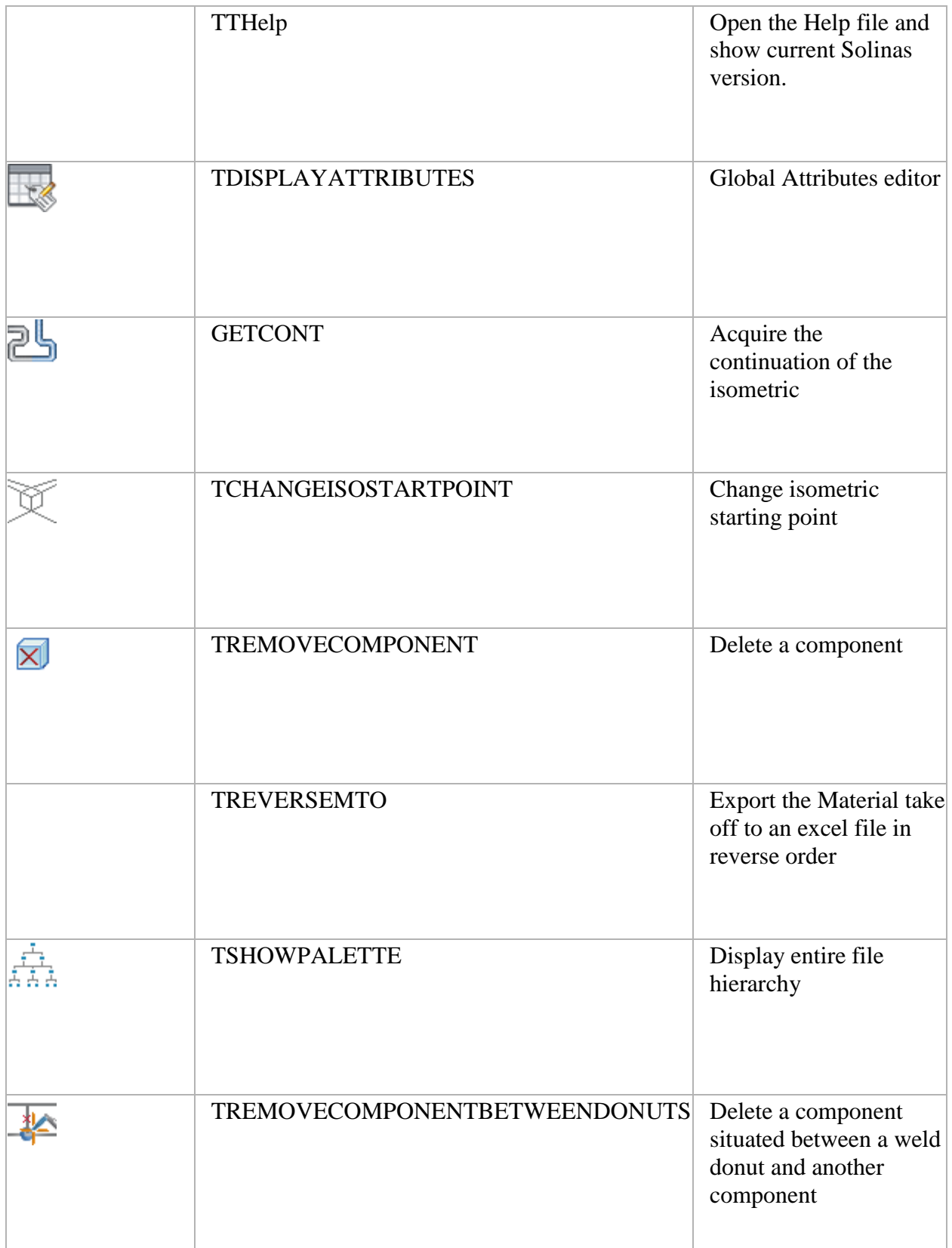

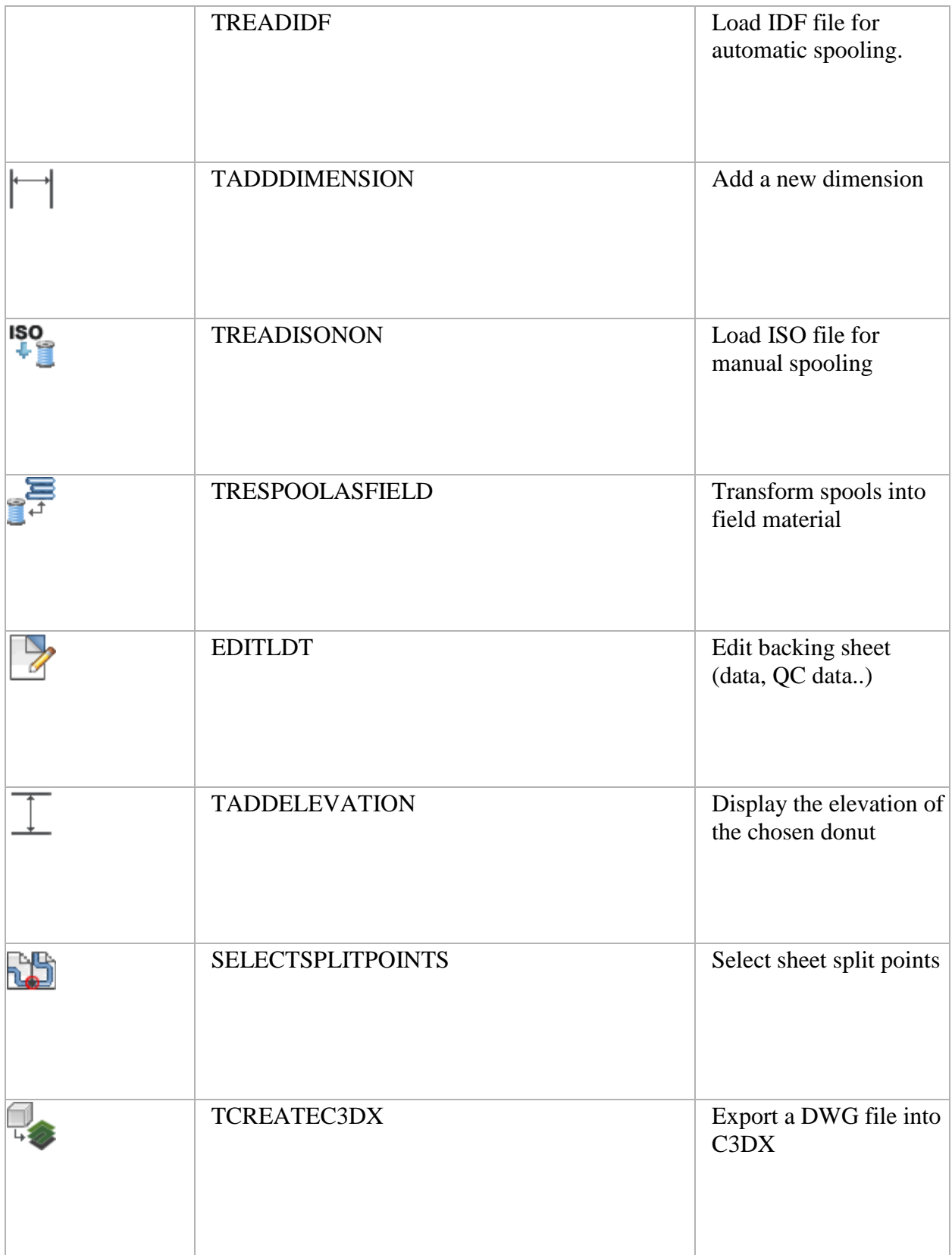

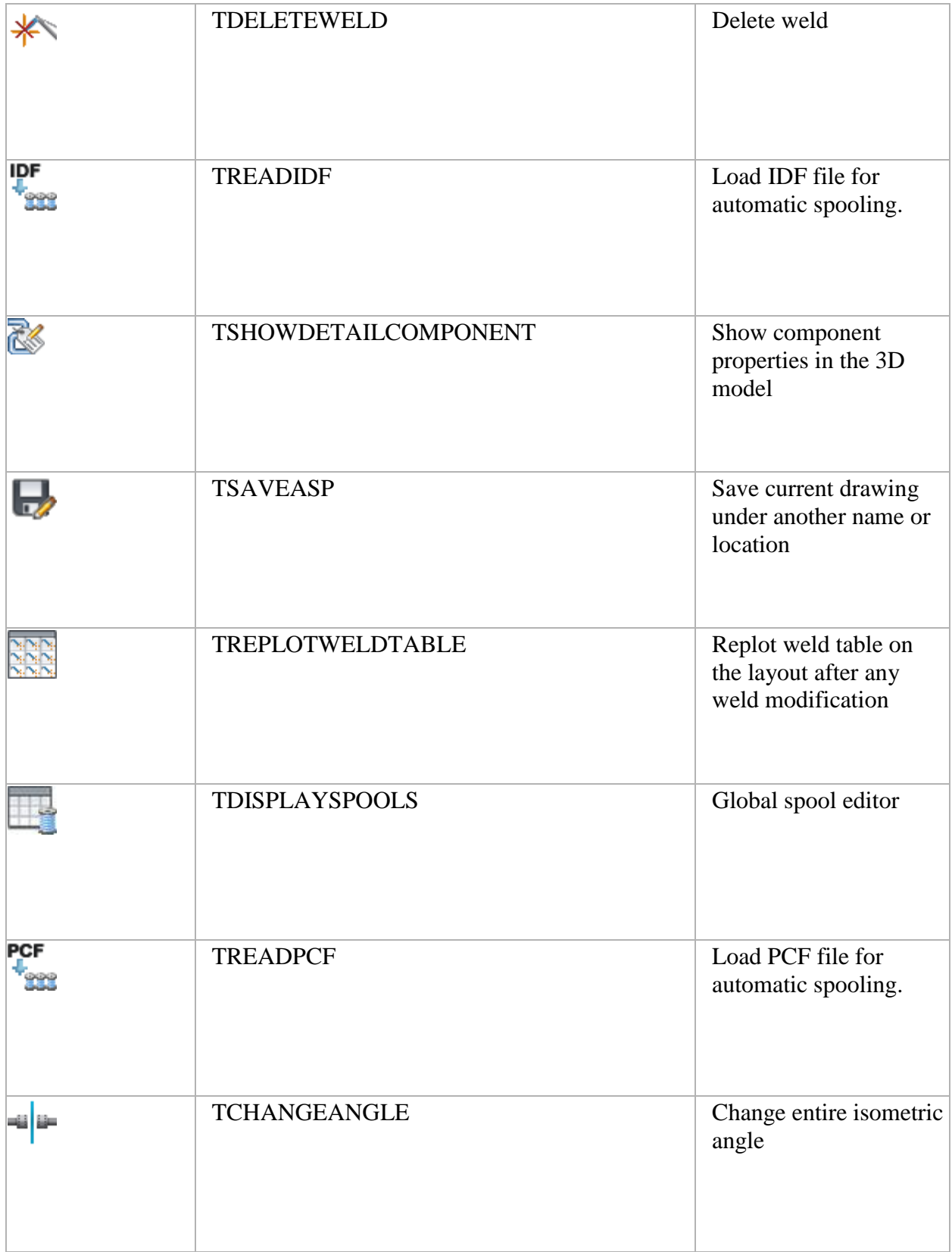

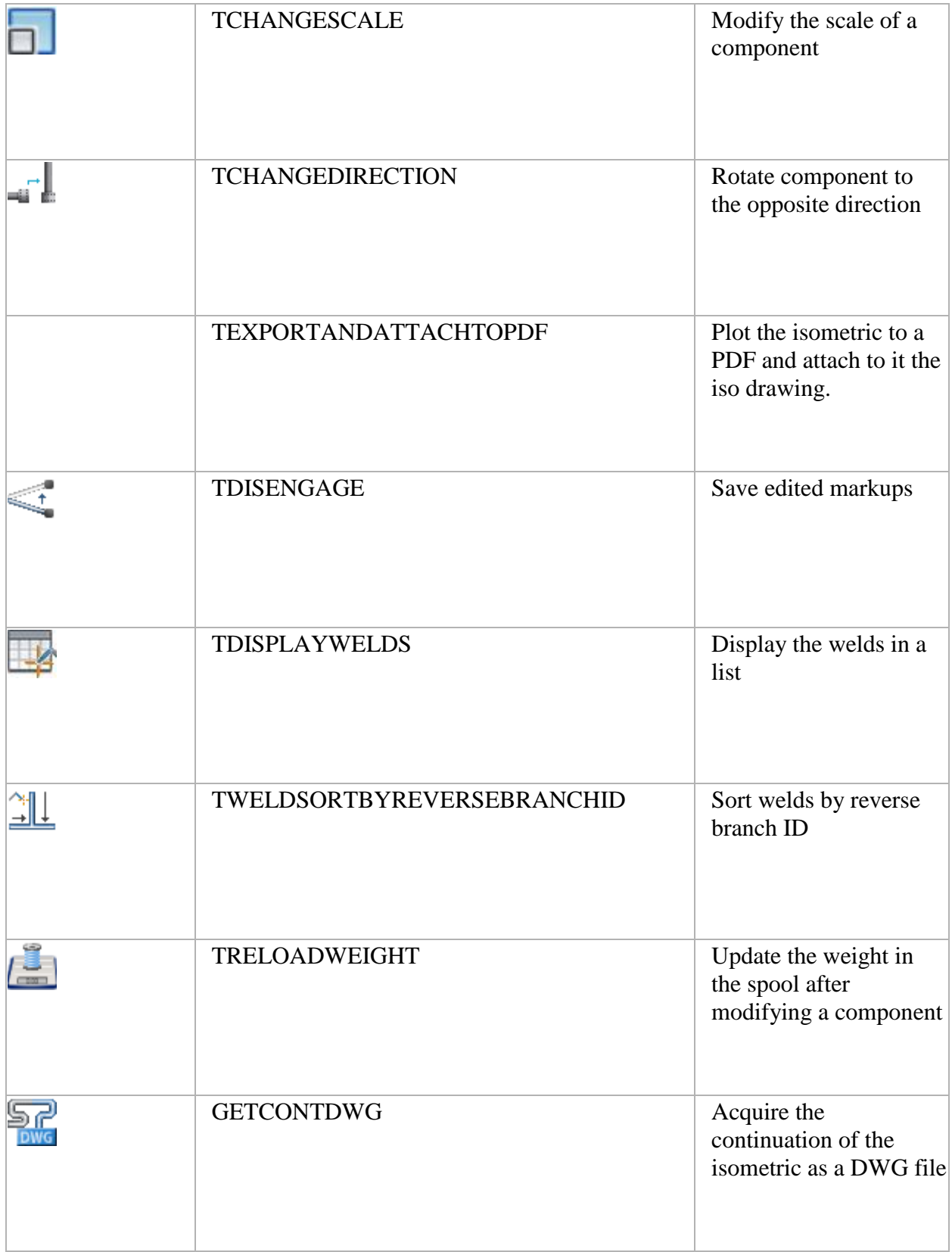

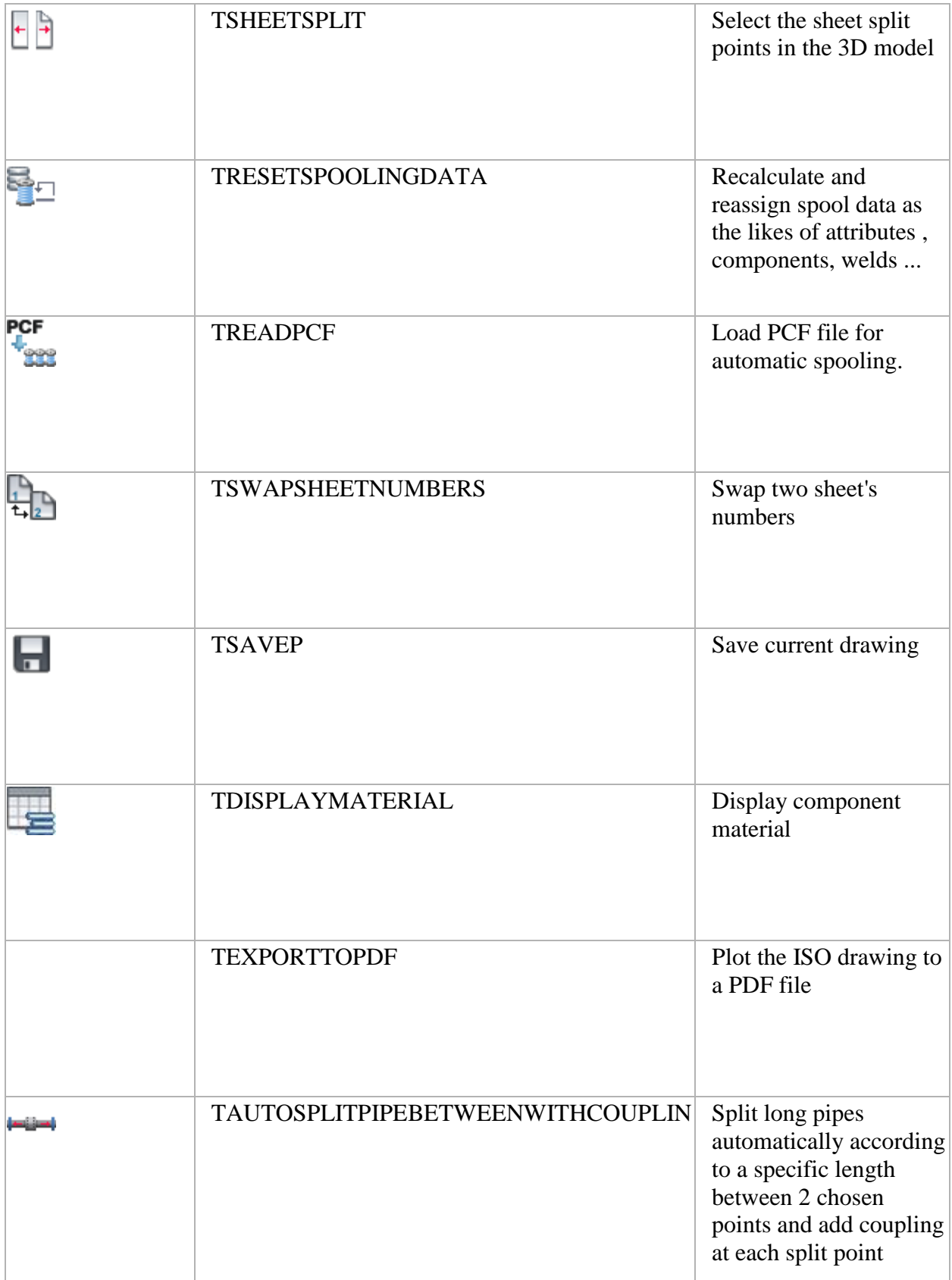

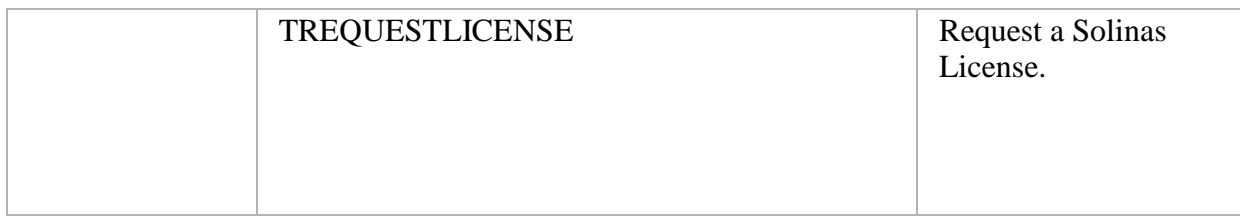

### **Installation/Uninstallation:**

The installer that ran when you downloaded this plug-in from BricsCAD Exchange Apps has already installed the plug-in. You may need to restart the BricsCAD product to activate the plug-in. To uninstall this plug-in, click Control Panel > Programs > Programs and Features (Windows 7/8/8.1/10) or Control Panel > Add or Remove Programs (Windows XP), and uninstall as you would any other application from your system.

#### **Additional Information:**

Find more information here: <http://www.cctintl.com/solutions/solinas-piping-isometric-application-bricscad>

#### **Known Issues:**

Congested drawings may require draftsman intervention.

#### **Contact:**

Company Name: CCT International.

Support Contact: support@cctintl.com

#### **Support Information:**

Please contact support via email on: support@cctintl.com